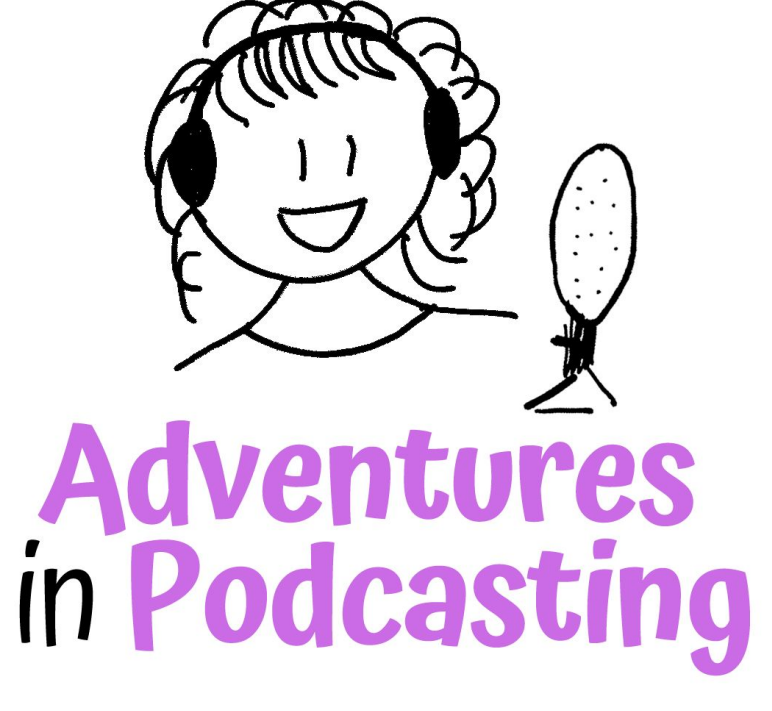

# **EPISODE WORKFLOW**

## **1. PREPARATION**

# **2. CONTENT CREATION**

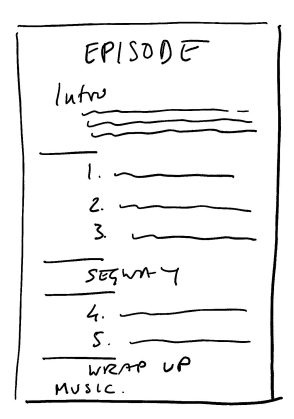

# **3. FILE CREATION**

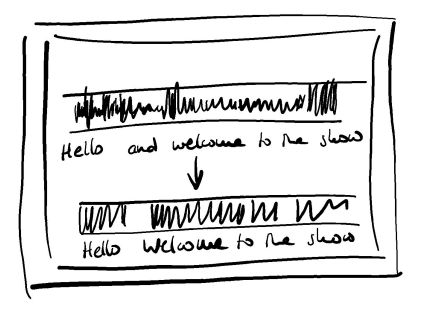

 $EDIT + BUICD$ 

**adventuresinpodcasting.com**

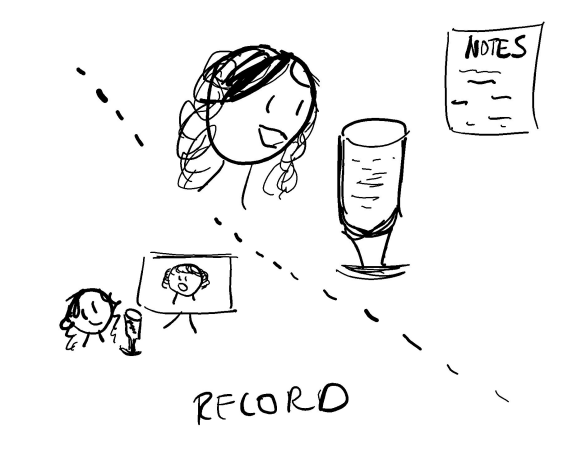

# **4. CONSOLIDATION**

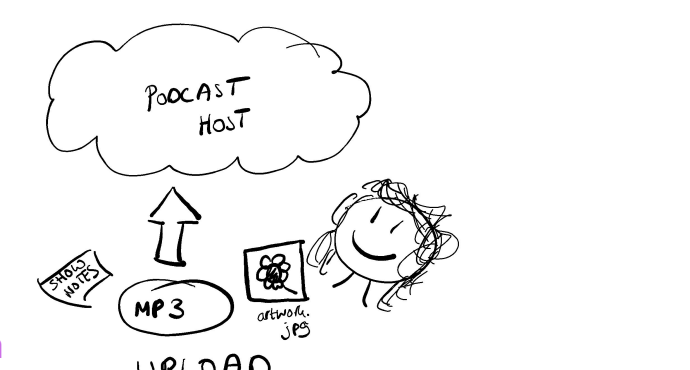

# **1. PREPARATION**

# **2. CONTENT CREATION**

- ✎ **Decide on topic**
- ✎ **Arrange recording (with co-host, with guest)**
- ✎ **Create outline / script**
- **Record the audio**
- **Cut / adjust the recording(s)**
- **Select music/special effects**

# **3. FILE CREATION**

- ⟹ **Build your episode (put together all the different parts)**
- ⟹ **Improve the quality of audio**
- ⟹ **Export to MP3**

# **4. CONSOLIDATION**

- **Create episode artwork (optional)**
- **Create show notes or transcript**
- **Compared I** Upload to media host for distribution and **embed code**

## **PREPARATION**

- ✎ **Decide on topic**
- ✎ **Arrange recording (with co-host, with guest)**
- ✎ **Create outline / script (this can be used later for your show notes)**

# **PREPARATION Resources to schedule**

#### **Calendly / OnceHub** – share a link to your calendar for guests to book their slot.

**Doodle** – when you need to organise a recording with a group

# **CONTENT CREATION**

### **Record the audio**

- **Cut** / adjust the recording(s)
- **Select music/special effects**

# **CONTENT CREATION Resources for recording**

**Solo recording software:** Audacity / Garageband (Mac native)

**+1 voice recording:** Riverside.fm

Zoom (set split tracks) Zencastr

**Basic USB Microphone:** Blue YETI

# **CONTENT CREATION Resources - editing**

**Software:** Audacity / Garageband (Mac native) Descript

**Music:** NeoSounds Uppbeat

or search online for "royalty free music"

# **FILE CREATION (MP3)**

- ⟹ **Build your episode (put together all the different parts)**
- ⟹ **Improve the quality of audio**
- ⟹ **Export to MP3**

# **FILE CREATION (MP3) Resources**

**Software for building:** Audacity / Garageband (Mac native) Descript Anchor (if hosting with them)

#### **Improving quality:** Auphonic

Buzzsprout (if hosting with them)

*If you're creating the files yourself, check out your media host's Help Section for specs.* 

# **CONSOLIDATION**

#### **Create episode artwork (optional)**

- **Create show notes or transcript**
- **<u>A</u>** Upload to media host for distribution and embed code

### **CONSOLIDATION Resources - hosting & distribution**

**Media hosts:** Libsyn / Blubrry Buzzsprout Spreaker Anchor

**Extra accounts:** Apple Podcasts Connect

# **CONSOLIDATION Resources - extras**

#### **Episode artwork:** Canva

**Transcripts:** Descript

Otter.io Buzzsprout (if hosting with them)

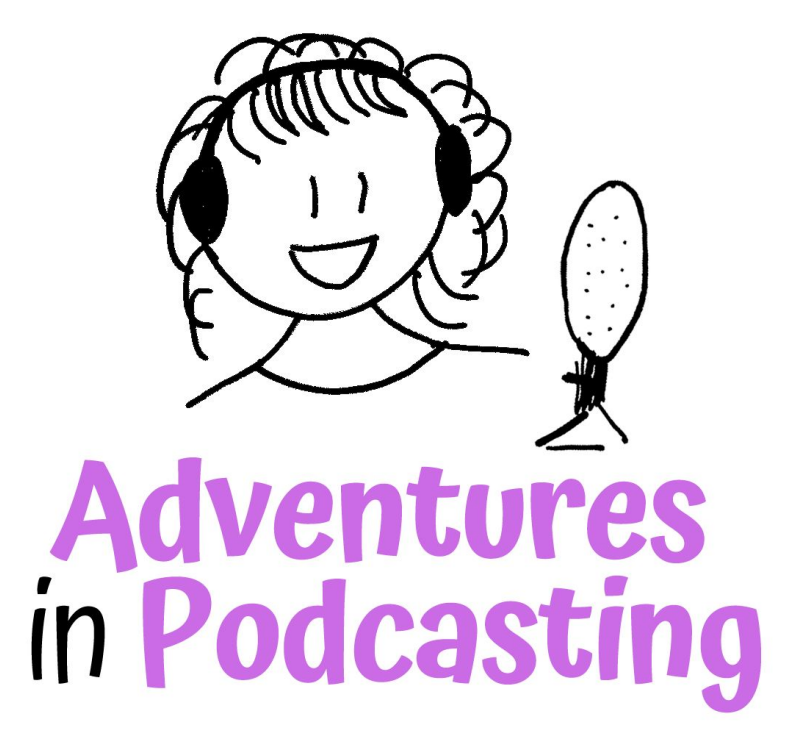

Need help getting started? Head over to